## **МИНИСТЕРСТВО ТРАНСПОРТА РОССИЙСКОЙ ФЕДЕРАЦИИ ФЕДЕРАЛЬНОЕ АГЕНТСТВО ВОЗДУШНОГО ТРАНСПОРТА (РОСТВО ВОЗДУЦ РОСАВИАЦИЯ) ( РОСАВИАЦИЯ**) ВО «САНКТ-ПЕТЕРБУРГСКИЙ ГОСУДАРСТВ **(ФГБОУ ВО СПбГУ ГА)**

### **УТВЕРЖДАЮ**

проректор — проректор

проректор – проректор – проректор – про

Первый

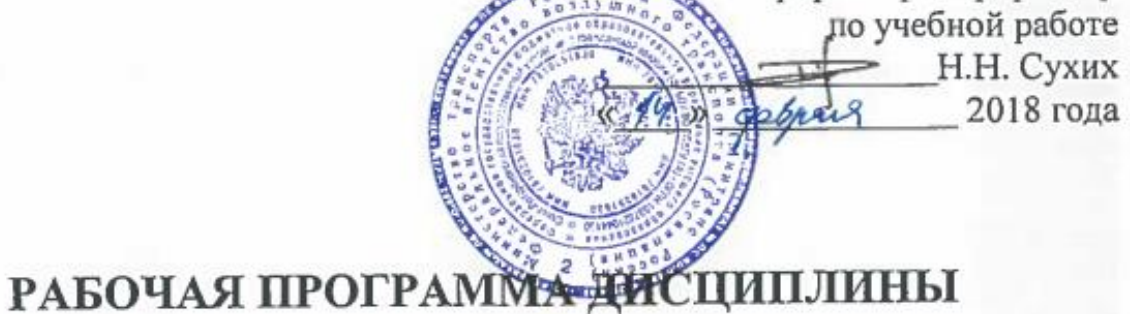

**Компьютерные системы символьной математики** Направление подготовки

**25.03.03 Аэронавие** подготовки

Направленность программы (профиль) **Технический** и программы (профиль) гация автоматизирован**і** 

> Квалификация выпускника икация вы<br>-

> > Форма обучения <mark>ма ооу</mark>

Санкт-Петербург  $-11e1$ 

### 1 Цели освоения дисциплины

Цель освоения дисциплины «Компьютерные системы символьной математики» - формирование компетенций в области изучения теоретических сведений по использованию компьютеров при решении математических задач профессиональной деятельности; получение практических навыков, необходимых для использования компьютеров при решении математических задач профессиональной деятельности.

Задачами освоения дисциплины являются:

- ознакомление студентов с назначением и возможностями компьютерных систем символьной математики;

- изучение интерфейса, входного языка и набора функций компьютерных систем символьной математики;

получение навыков работы с компьютерных систем символьной математики на примерах решения математических задач профессиональной деятельности, поставленных в ранее изученных дисциплинах

Дисциплина «Компьютерные системы символьной математики» обеспечивает подготовку выпускника к эксплуатационно-технологическому и сервисному виду профессиональной деятельности.

### 2 Место дисциплины в структуре ОПОП ВО

Дисциплина «Компьютерные системы символьной математики» представляет собой дисциплину, относящуюся к вариативной части профессионального цикла дисциплин по выбору ОПОП ВПО по направлению подготовки 25.03.03 «Аэронавигация» (бакалавриат), профиль «Техническая эксплуатация автоматизированных систем управления воздушным движением».

Дисциплина «Компьютерные системы символьной математики» базируется на результатах обучения, полученных при изучении дисциплины «Информатика».

Дисциплина «Компьютерные системы символьной математики» является обеспечивающей для дисциплин «Архитектура информационно-управляющих систем», «Методы и алгоритмы обработки статистических данных».

Дисциплина изучается в 3, 4 и 5 семестрах.

### 3 Компетенции обучающегося, формируемые в результате освоения лиспиплины

Процесс освоения дисциплины «Компьютерные системы символьной математики» направлен на формирование следующих компетенций:

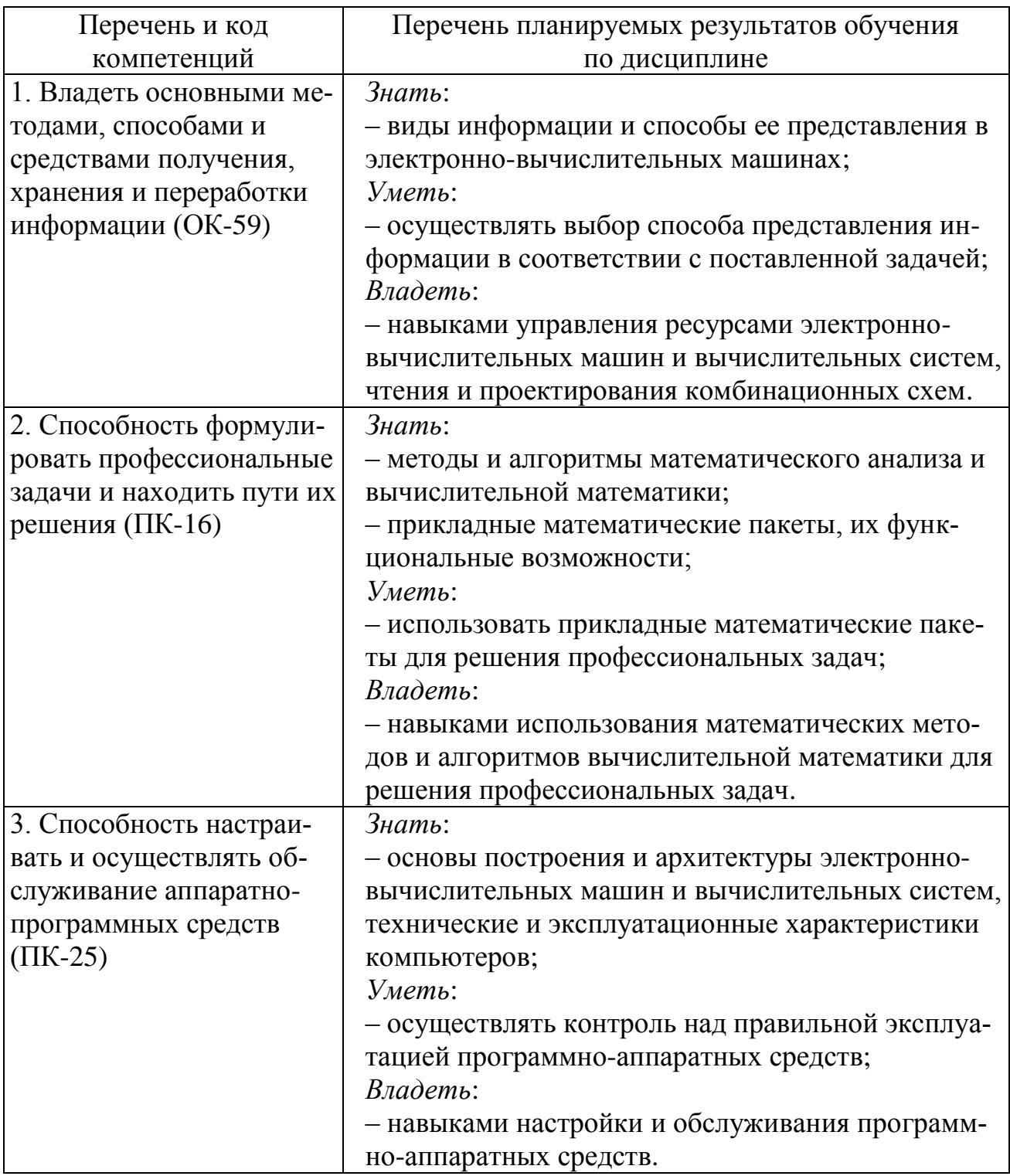

## 4 Объем дисциплины и виды учебной работы

Общая трудоемкость дисциплины составляет 6 зачетных единиц, 216 академических часов.

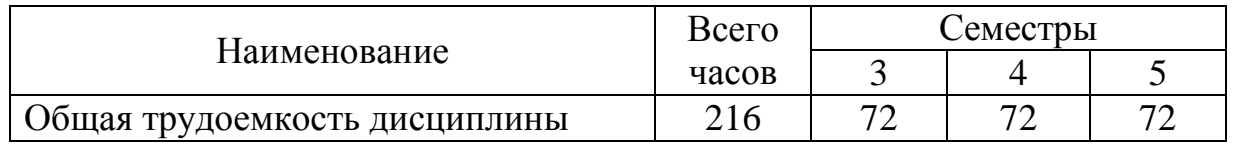

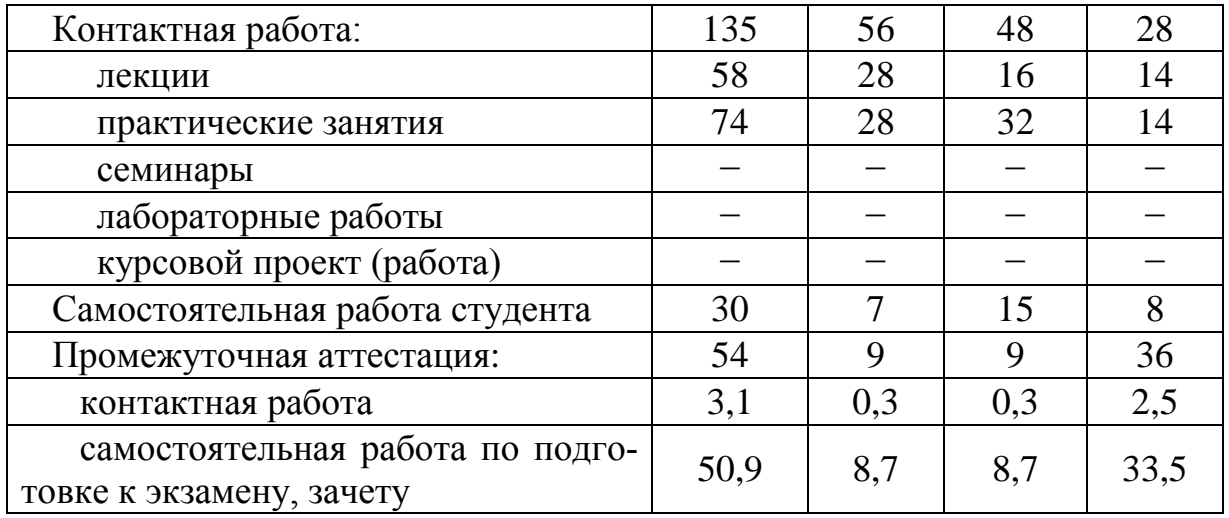

## **5 Содержание дисциплины**

**5.1 Соотнесения тем (разделов) дисциплины и формируемых компетенций**

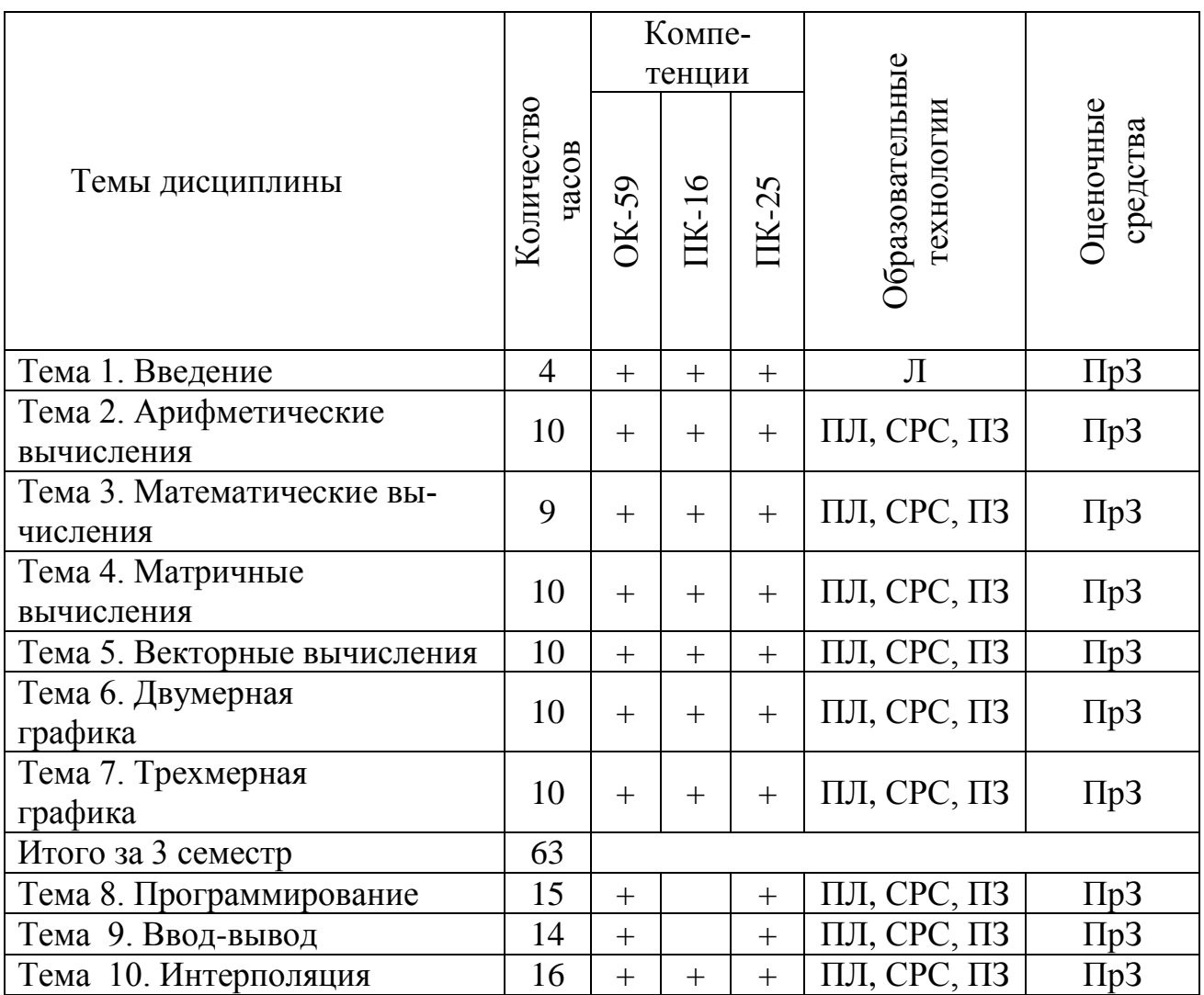

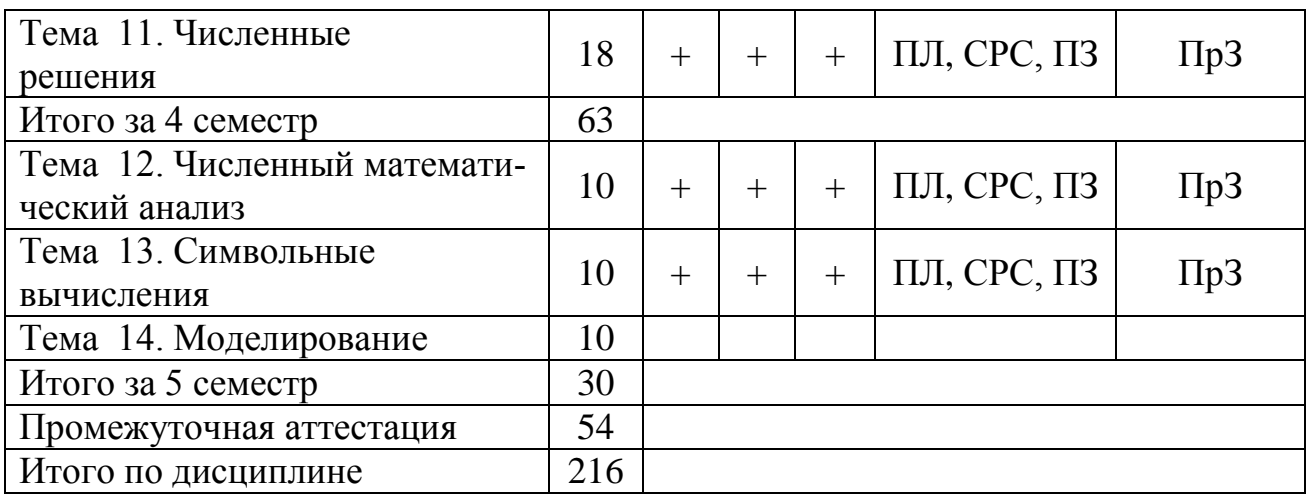

Сокращения: Л – лекция, ПЛ – проблемная лекция; ПЗ – практическое занятие, ПрЗ – практическое задание; СРС – самостоятельная работа студента; ВК – входной контроль, МП – метод проектов.

| Наименование темы (раздела) | Л              | $\Pi$ 3        | $\mathcal{C}$ | ЛP | <b>CPC</b>     | <b>KP</b> | Всего          |
|-----------------------------|----------------|----------------|---------------|----|----------------|-----------|----------------|
| дисциплины                  |                |                |               |    |                |           | часов          |
| Тема 1. Введение            | $\overline{2}$ | $\mathbf{1}$   |               |    | $\mathbf{1}$   |           | $\overline{4}$ |
| Тема 2. Арифметические      | $\overline{4}$ | 5              |               |    | $\mathbf{1}$   |           | 10             |
| вычисления                  |                |                |               |    |                |           |                |
| Тема 3. Математические вы-  | 6              | $\overline{2}$ |               |    | $\mathbf{1}$   |           | 9              |
| числения                    |                |                |               |    |                |           |                |
| Тема 4. Матричные           | $\overline{4}$ | 5              |               |    | $\mathbf{1}$   |           | 10             |
| вычисления                  |                |                |               |    |                |           |                |
| Тема 5. Векторные вычисле-  | $\overline{4}$ | 5              |               |    | $\mathbf{1}$   |           | 10             |
| НИЯ                         |                |                |               |    |                |           |                |
| Тема 6. Двумерная           | $\overline{4}$ | 5              |               |    | $\mathbf{1}$   |           |                |
| графика                     |                |                |               |    |                |           | 10             |
| Тема 7. Трехмерная          | $\overline{4}$ | 5              |               |    | 1              |           |                |
| графика                     |                |                |               |    |                |           | 10             |
| Итого за 3 семестр          | 28             | 28             |               |    | $\overline{7}$ |           | 63             |
| Тема 8. Программирование    | $\overline{4}$ | 8              |               |    | 3              |           | 15             |
| Тема 9. Ввод-вывод          | $\overline{4}$ | 6              |               |    | $\overline{4}$ |           | 14             |
| Тема 10. Интерполяция       | $\overline{4}$ | 8              |               |    | $\overline{4}$ |           | 16             |
| Тема 11. Численные          | $\overline{4}$ | 10             |               |    | $\overline{4}$ |           | 18             |
| решения                     |                |                |               |    |                |           |                |
| Итого за 4 семестр          | 16             | 32             |               |    | 15             |           | 63             |
| Тема 12. Численный матема-  | 6              | $\overline{4}$ |               |    | $\overline{2}$ |           | 12             |
| тический анализ             |                |                |               |    |                |           |                |
| Тема 13. Символьные         | $\overline{4}$ | 6              |               |    | $\overline{2}$ |           | 12             |
| вычисления                  |                |                |               |    |                |           |                |

**5.2 Темы (разделы) дисциплины и виды занятий**

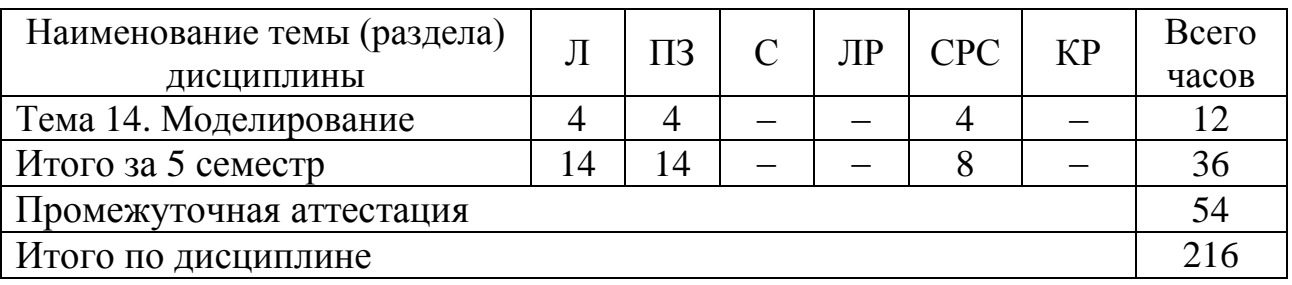

Сокращения: Л – лекции, ПЗ – практические занятия, С – семинары, ЛР – лабораторные работы, СРС – самостоятельная работа студента, КР – курсовая работа.

### **5.3 Содержание дисциплины**

### **Семестр 3**

### **Тема 1. Введение**

Сравнение современных прикладных математических пакетов программ используемых как компьютерные системы символьной математики (КССМ). Возможности КССМ Matlab. Интерфейс Matlab.

### **Тема 2. Арифметические вычисления**

Командный интерфейс Matlab. Управляющие команды. Арифметические выражения. Присваивание. Арифметические вычисления.

### **Тема 3. Математические вычисления**

Программный интерфейс Matlab. Редактор сценариев. Встроенные математические функции. Математические вычисления.

### **Тема 4. Матричные вычисления**

Матрицы: понятие, создание, инициализация, вывод, операции, выделение элементов. Матричные математические операции и вычисления.

### **Тема 5. Векторные вычисления**

Векторы: понятие, создание, инициализация. Векторные математические операции и вычисления. Индексы: понятие, индексные выражения, контроль границ, изменение границ. Использование в вычислениях.

### **Тема 6. Двумерная графика**

Графики 2D. Принципы построения. Виды графиков. Форматирование. Просмотр и измерения. Декартовы, полярные, параметрические графики функций 1 переменной

### **Тема 7. Трехмерная графика**

Графики 3D. Принципы построения. Виды графиков. Форматирование. Просмотр и измерения. Декартовы, полярные, параметрические графики функций 2 переменных.

### **Семестр 4**

### **Тема 8. Программирование**

Задание функций пользователя: имена функций, формальные параметры, вызов функций, фактические параметры, тело функции. Операторы встроенного языка программирования Matlab. Структурное программирование вычислительных алгоритмов.

### **Тема 9. Ввод-вывод**

Понятие файла. Бинарные и текстовые файлы. Перечень файловых функций Matlab. Чтение данных из файла. Запись данных в файл.

### **Тема 10. Аппроксимация**

Интерполяция: понятие, методы, функции, примеры. Сплайнинтерполяция. Регрессия: понятие, методы, функции, примеры. Экстраполяция: понятие, методы, функции, примеры.

### **Тема 11. Численные решения**

Принципы численного (приближенного) решения уравнений. Перечень функций Matlab для поиска численных решений. Уравнения с 1 неизвестным: запись уравнений, задание начального приближения,. поиск решения, проверка решений. Системы уравнений: запись уравнений, задание начального приближения, поиск решения, проверка решений.

### **Семестр 5**

### **Тема 12. Численный математический анализ**

Пределы. Дифференцирование. Интегрирование. Разложение в ряды. Интегральные преобразования. Дифференциальные уравнения.

### **Тема 13. Символьные вычисления**

Понятие символьных вычислений. Запись символьных выражений. Автоматические преобразования. Явные символьные преобразования. Символьные графики.

### **Тема 14. Моделирование**

Интерфейс пакета расширения Simulink. Создание модели. Управление работой модели. Моделирование дифференциальных уравнений.

### Номер темы дисциплины Тематика практических занятий Трудоемкость (часы)

### **5.4 Практические занятия**

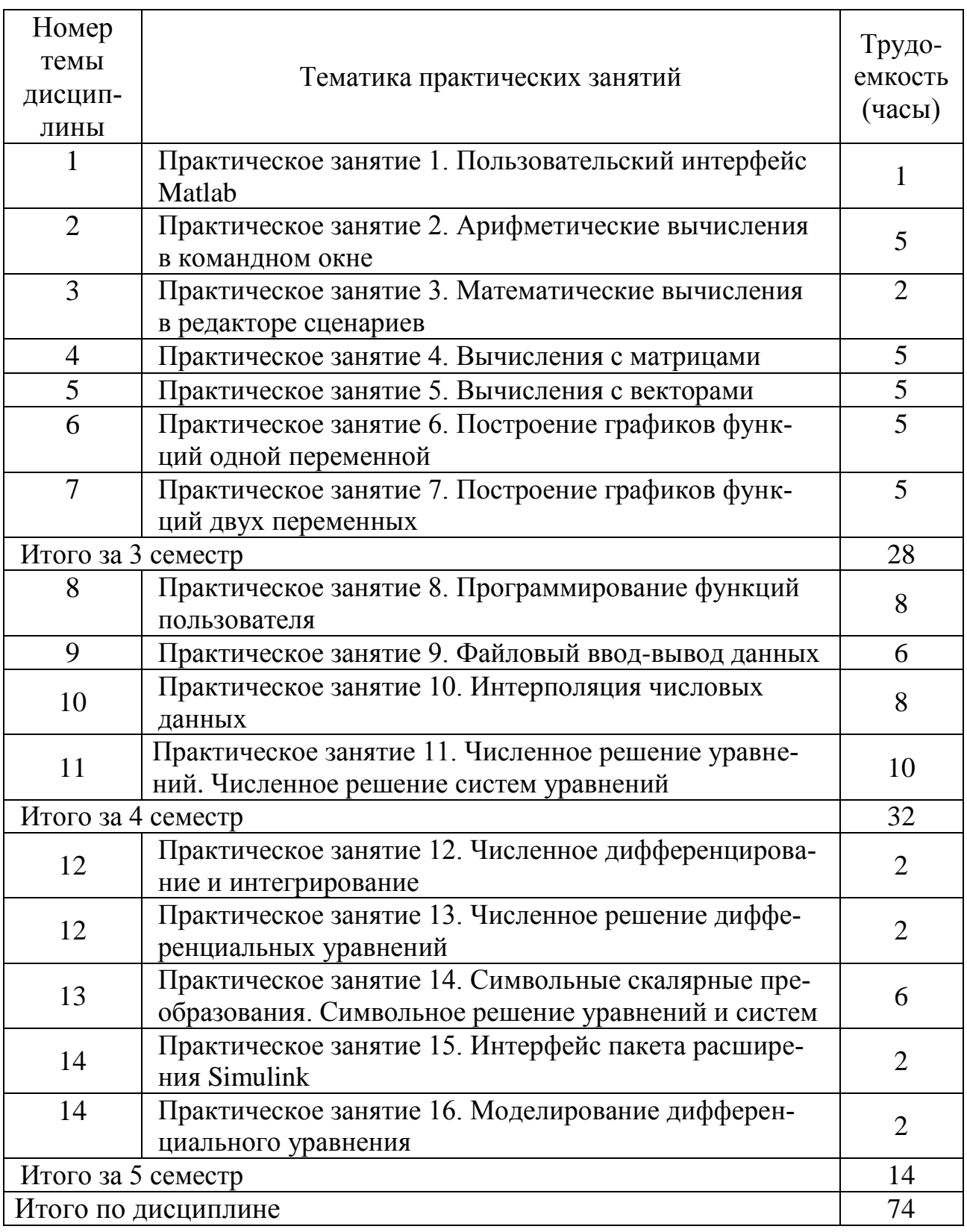

## **5.5 Лабораторный практикум**

Лабораторный практикум учебным планом не предусмотрен.

## **5.6 Самостоятельная работа**

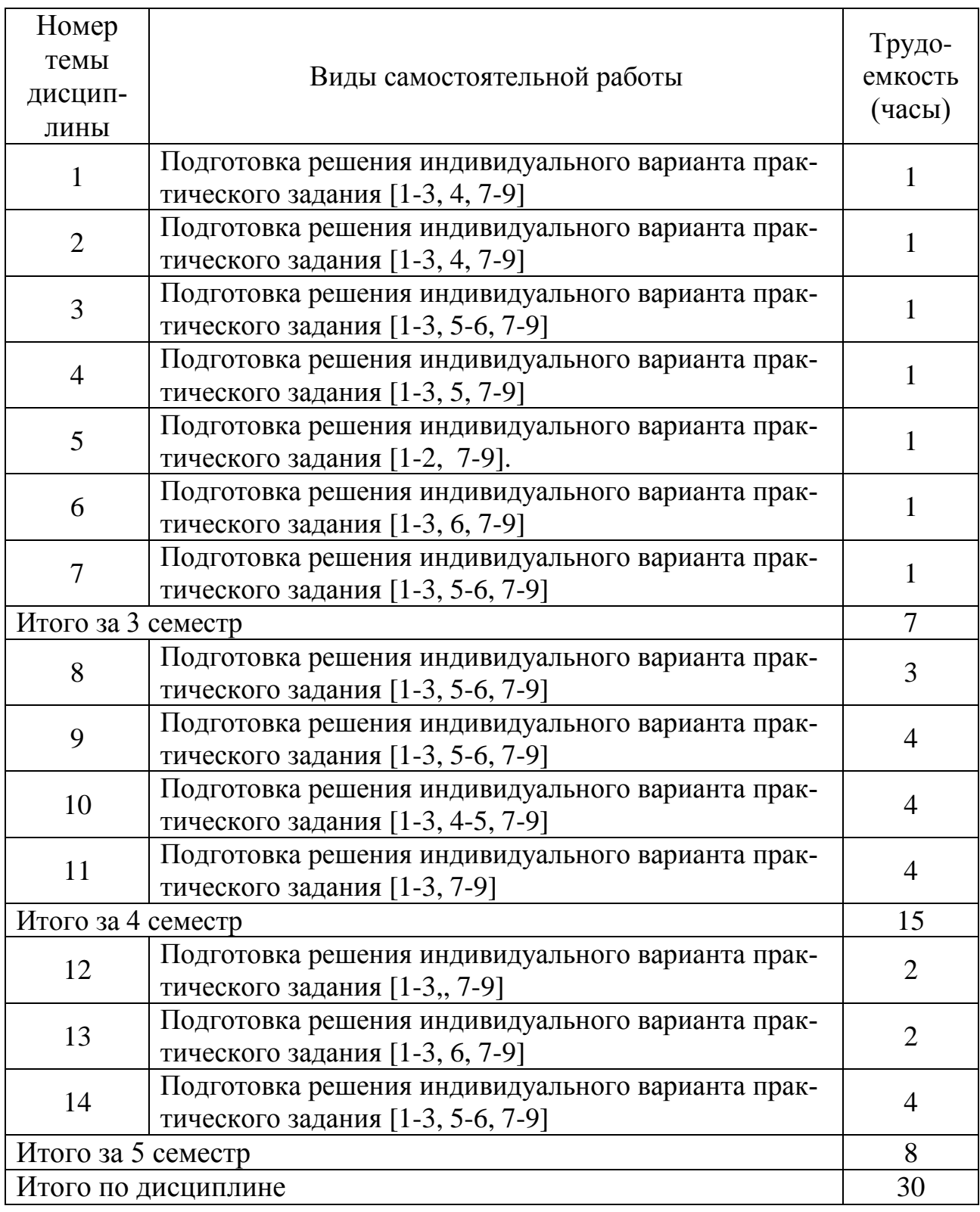

# **5.7 Курсовые работы**

Курсовые работы учебным планом не предусмотрены.

### **6 Учебно-методическое и информационное обеспечение дисциплины**

а) основная литература:

1. Алексеев Е. Р. Scilab: Решение инженерных и математических задач / Е. Р. Алексеев, Е. А. Чеснокова, Е. А. Рудченко. [Электронный ресурс] — М. : ALT Linux, 2009. — 269 с. : ил. — (Библиотека ALT Linux). ISBN 978-5-94774- 890-1.- Режим доступа:

<http://window.edu.ru/resource/214/58214/files/ScilabBook.pdf> .

2. Андриевский А.Б., Андриевский Б.Р., Капитонов А.А., Фрадков А.Л. Решение инженерных задач в среде Scilab. Учебное пособие. [Электронный ресурс] - СПб, НИУ ИТМО, 2013. - 97 с. ISBN нет. - Режим доступа: [http://window.edu.ru/resource/044/80044/files/itmo1329.pdf.](http://window.edu.ru/resource/044/80044/files/itmo1329.pdf)

3. Волкова, В. Н. **Теория систем и системный анализ** : учебник для академического бакалавриата / В. Н. Волкова, А. А. Денисов. — 2-е изд., перераб. и доп. [Электронный ресурс] — М. : Издательство Юрайт. — 462 с. — ISBN 978-5-534-02530-9. . — Режим доступа: [https://biblio-online.ru/viewer/teoriya](https://biblio-online.ru/viewer/teoriya-sistem-i-sistemnyy-analiz-431153)[sistem-i-sistemnyy-analiz-431153#](https://biblio-online.ru/viewer/teoriya-sistem-i-sistemnyy-analiz-431153)

б) дополнительная литература:

4. Красавин, А. В. **Компьютерный практикум в среде matlab** : учеб. пособие для вузов / А. В. Красавин, Я. В. Жумагулов. — 2-е изд. [Электронный ресурс] — М. : Юрайт. — 277 с. — ISBN 978-5-534-08509-9. — Режим доступа: <https://biblio-online.ru/viewer/kompyuternyy-praktikum-v-srede-matlab-442328#/>

5. Коткин, Г. Л. **Компьютерное моделирование физических процессов с использованием matlab** : учеб. пособие для вузов / Г. Л. Коткин, Л. К. Попов, В. С. Черкасский. — 2-е изд., испр. и доп. [Электронный ресурс] — М. : Юрайт. — 202 с. — ISBN 978-5-534-10512-4. — Режим доступа: [https://biblio](https://biblio-online.ru/viewer/kompyuternoe-modelirovanie-fizicheskih-processov-s-ispolzovaniem-matlab-430702)[online.ru/viewer/kompyuternoe-modelirovanie-fizicheskih-processov-s](https://biblio-online.ru/viewer/kompyuternoe-modelirovanie-fizicheskih-processov-s-ispolzovaniem-matlab-430702)[ispolzovaniem-matlab-430702#](https://biblio-online.ru/viewer/kompyuternoe-modelirovanie-fizicheskih-processov-s-ispolzovaniem-matlab-430702)

6. Тропин И.С., Михайлова О.И., Михайлов А.В. **Численные и технические расчеты в среде Scilab** (ПО для решения задач численных и технических вычислений): Учебное пособие. [Электронный ресурс] - М.: 2008. - 65 с. - Режим доступа: [http://window.edu.ru/resource/401/58401.](http://window.edu.ru/resource/401/58401)

в) перечень ресурсов информационно-телекоммуникационной сети «Интернет»:

7. **Единое окно доступа к образовательным ресурсам** [Электронный ресурс]. – Режим доступа: [http://window.edu.ru](http://window.edu.ru/)/ свободный.

8. **Электронная библиотечная система Юрайт»** [Электронный ресурс] — Режим доступа: https://urait.ru/ebs.

г) программное обеспечение (лицензионное), базы данных, информационно-справочные и поисковые системы:

9. **Scilab**, бесплатный аналог лицензионного пакета Matlab, свободно распространяемый пакет, доступный бесплатно вместе с полной англоязычной документацией на сайте разработчика www.scilab.org.

### **7 Материально-техническое обеспечение дисциплины**

Компьютерный класс № 4 (ауд.804). Компьютерные столы - 10 шт., стулья - 10 шт., 10 персональных компьютеров, с доступом в сеть Интернет, учебная доска. Лицензионное программное обеспечение: Photoshop CS3 (госконтракт № SBR1010080401-00001346-01), KasperskyAnti-VirusSuite (лицензия  $\mathcal{N}_2$ 1D0A170720092603110550), K-Lite Codec Pack (freeware), VirtualBox (GPL v2), Anaconda3 (BSD license), Scilab (CeCILL), Microsoft Windows Office Professional Plus 2007 (лицензия № 43471843), VisualStudioCommunity (Бесплатное лицензионное соглашение), LogiSim (GNU GPL).

Информационно-справочные и материальные ресурсы библиотеки СПбГУ ГА.

### **8 Образовательные и информационные технологии**

Реализация компетентностного подхода предусматривает широкое использование в учебном процессе активных и интерактивных форм проведения занятий, на основе современных информационных и образовательных технологий, что, в сочетании с внеаудиторной работой, приводит к формированию и развитию профессиональных компетенций обучающихся. Это позволяет учитывать как исходный уровень знаний студентов, так и существующие методические, организационные и технические возможности обучения. Практические занятия проводятся в аудиторной и интерактивной форме.

Успешное освоение материала курса предполагает большую самостоятельную работу и систематический контроль этой работы. Для организации лекционных и практических занятий, а также активной самостоятельной работы используются следующие образовательные технологии.

Лекция как образовательная технология представляет собой устное, систематически последовательное изложение преподавателем учебного материала с целью организации целенаправленной познавательной деятельности обучающихся по овладению знаниями, умениями и навыками читаемой дисциплины. Лекция составляет основу теоретического обучения в рамках дисциплины и направлена на систематизированное изложение накопленных и актуальных научных знаний.

При изучении дисциплины используются как традиционные лекции, так и интерактивные лекции. Интерактивные лекции проводятся в форме проблемных лекций, главная цель которых – приобретение знаний студентами при непосредственном действенном их участии. На проблемных лекциях процесс познания студентов в сотрудничестве и диалоге с преподавателем и друг с другом приближается к исследовательской деятельности. Содержание проблемы раскрывается путем организации поиска ее решения или суммирования и анализа традиционных и современных точек зрения. Основными этапами познавательной деятельности студентов в процессе проблемной лекции являются: а) осознание проблемы; б) выдвижение гипотез, предложения по решению проблемы; в) обсуждение вариантов решения проблемы; г) проверка решения.

Практическое занятие по дисциплине содействует выработке у обучающихся умений и навыков применения знаний, полученных в ходе самостоятельной работы. Практические занятия как образовательная технология помогают студентам систематизировать, закрепить и углубить знания.

Самостоятельная работа студентов является одной из важнейших составляющих образовательного процесса. Основным принципом организации самостоятельной работы студентов является комплексный подход, направленный на формирование навыков репродуктивной и творческой деятельности студента в аудитории, при внеаудиторных контактах с преподавателем, при домашней подготовке. Главная цель самостоятельной работы студентов – развитие способности организовывать и реализовывать свою деятельность без постороннего руководства и помощи. Самостоятельная работа подразумевает выполнение студентом поиска, анализа информации, проработку на этой основе учебного материала, подготовку к проектам.

### **9 Фонд оценочных средств для проведения текущего контроля успеваемости и промежуточной аттестации по итогам освоения дисциплины**

Практические задания предназначены для закрепления теоретических знаний, а также для отработки умений и навыков. Это может быть решение задачи, построение схемы алгоритма, заполнение таблицы, выполнение определенной последовательности действий на компьютере, написание программы и т.д.

Промежуточная аттестация по итогам освоения дисциплины проводится в виде зачета в 3, 4 семестрах и в виде экзамена в 5 семестре. К моменту сдачи экзамена должны быть успешно пройдены предыдущие формы контроля. Экзамен позволяет оценить уровень освоения компетенций за весь период изучения дисциплины.

Для проведения текущего контроля успеваемости и промежуточной аттестации по итогам освоения дисциплины предусмотрено:

- балльно-рейтинговая система оценки текущего контроля успеваемости и знаний и промежуточной аттестации студентов. Данная форма формирования результирующей оценки учитывает активность студентов на занятиях, посещаемость занятий, оценки за практические работы, выполнение самостоятельных заданий.

- устный ответ на зачете на три теоретических вопроса;

- устный ответ на экзамене на два теоретических вопроса и решение практического задания.

### **9.1. Балльно-рейтинговая система оценки текущего контроля успеваемости и знаний и промежуточной аттестации студентов**

Общая трудоемкость дисциплины составляет 6 зачетные единицы, 216 академических часов. Вид промежуточной аттестации: экзамен (5 семестр), зачет (3, 4 семестр).

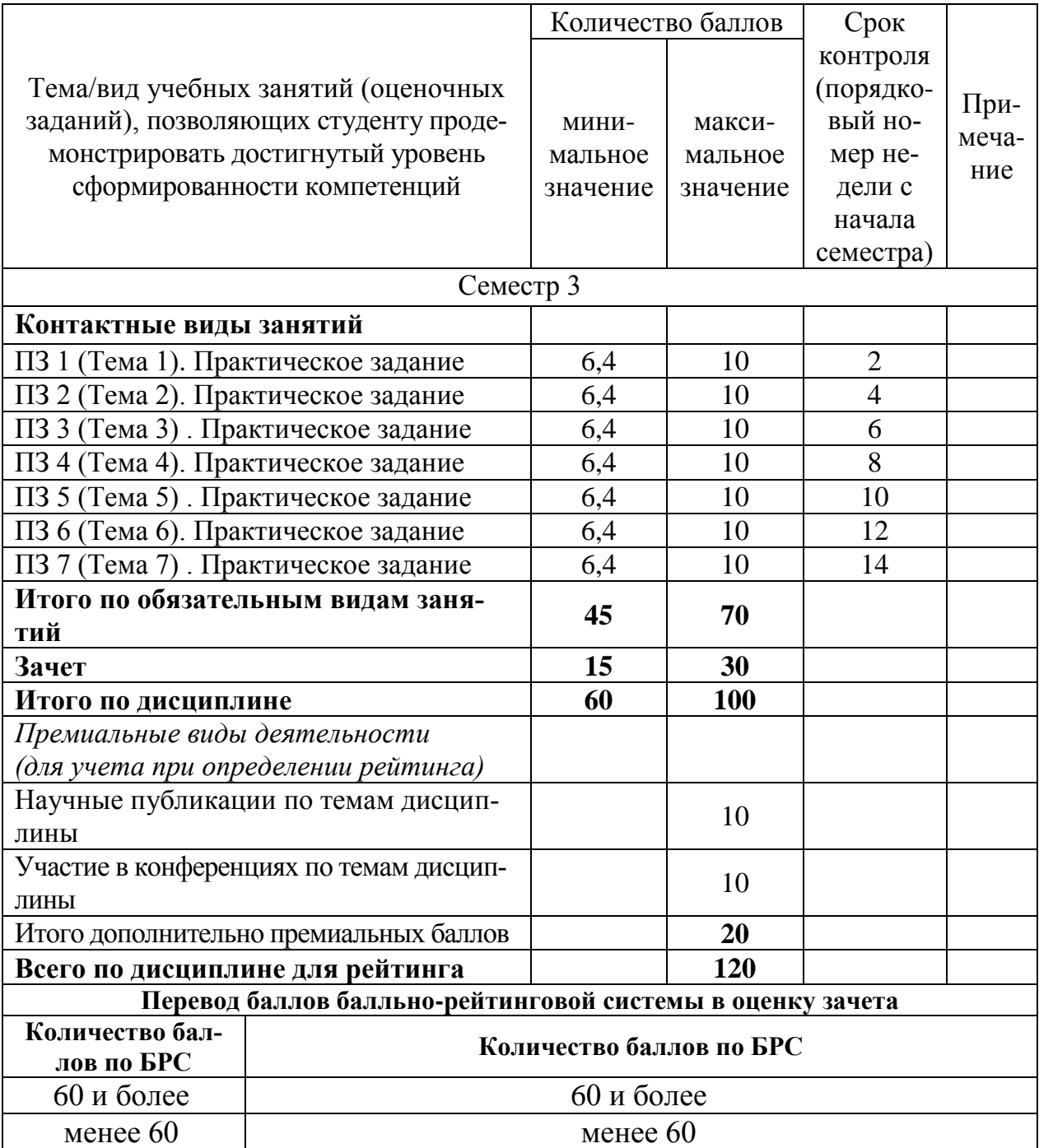

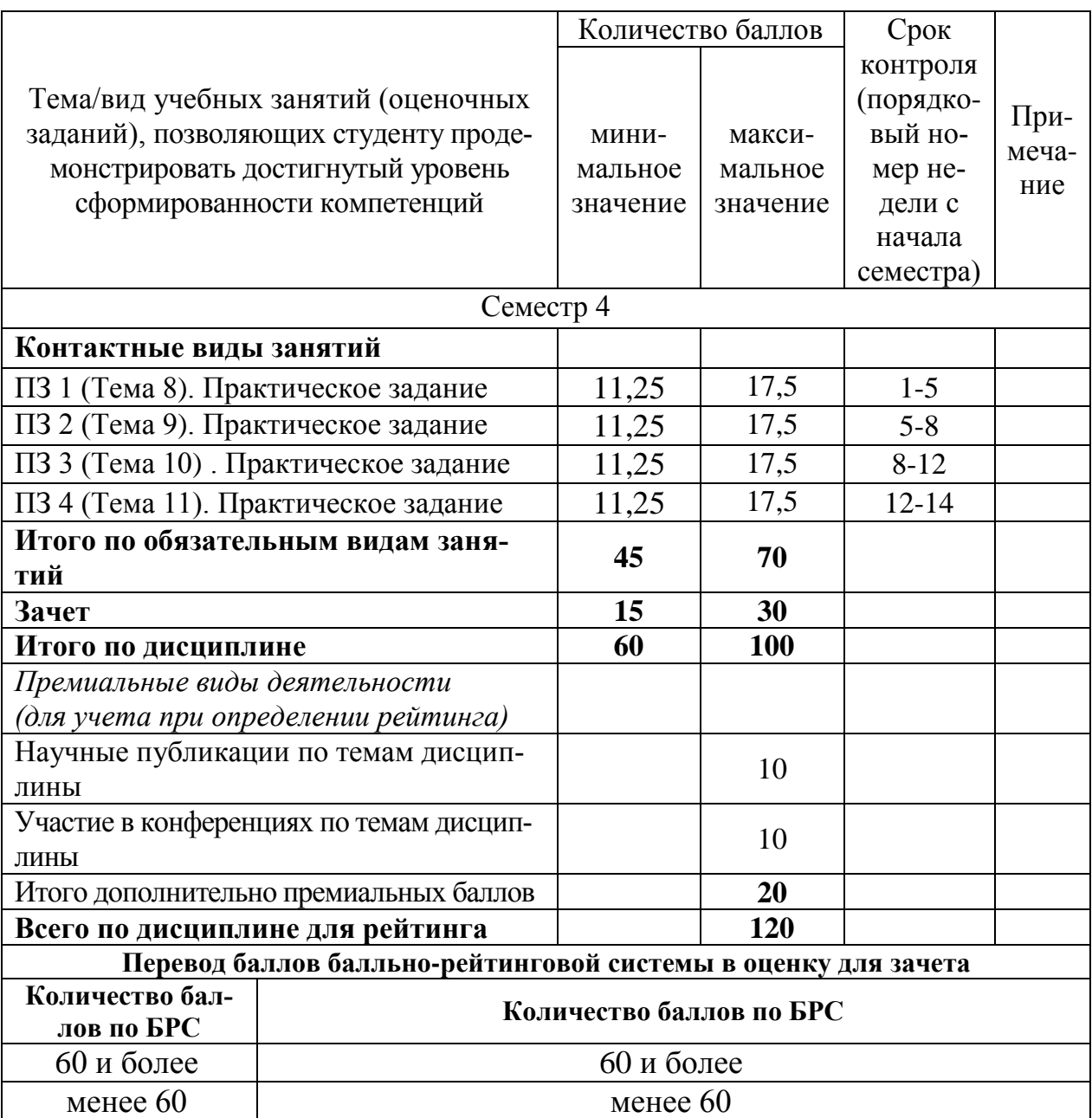

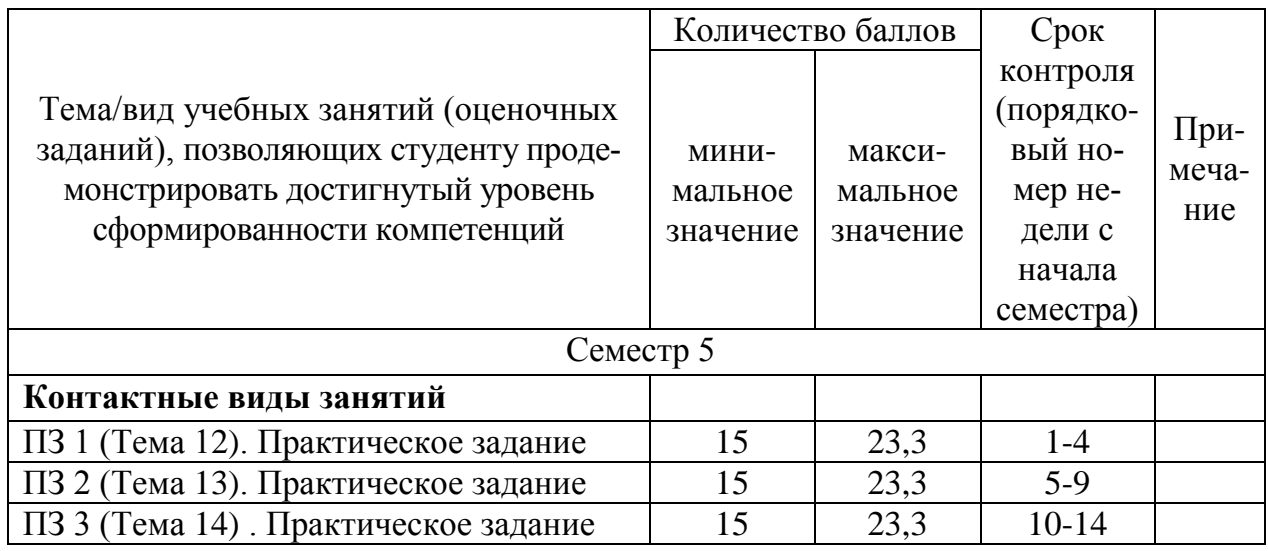

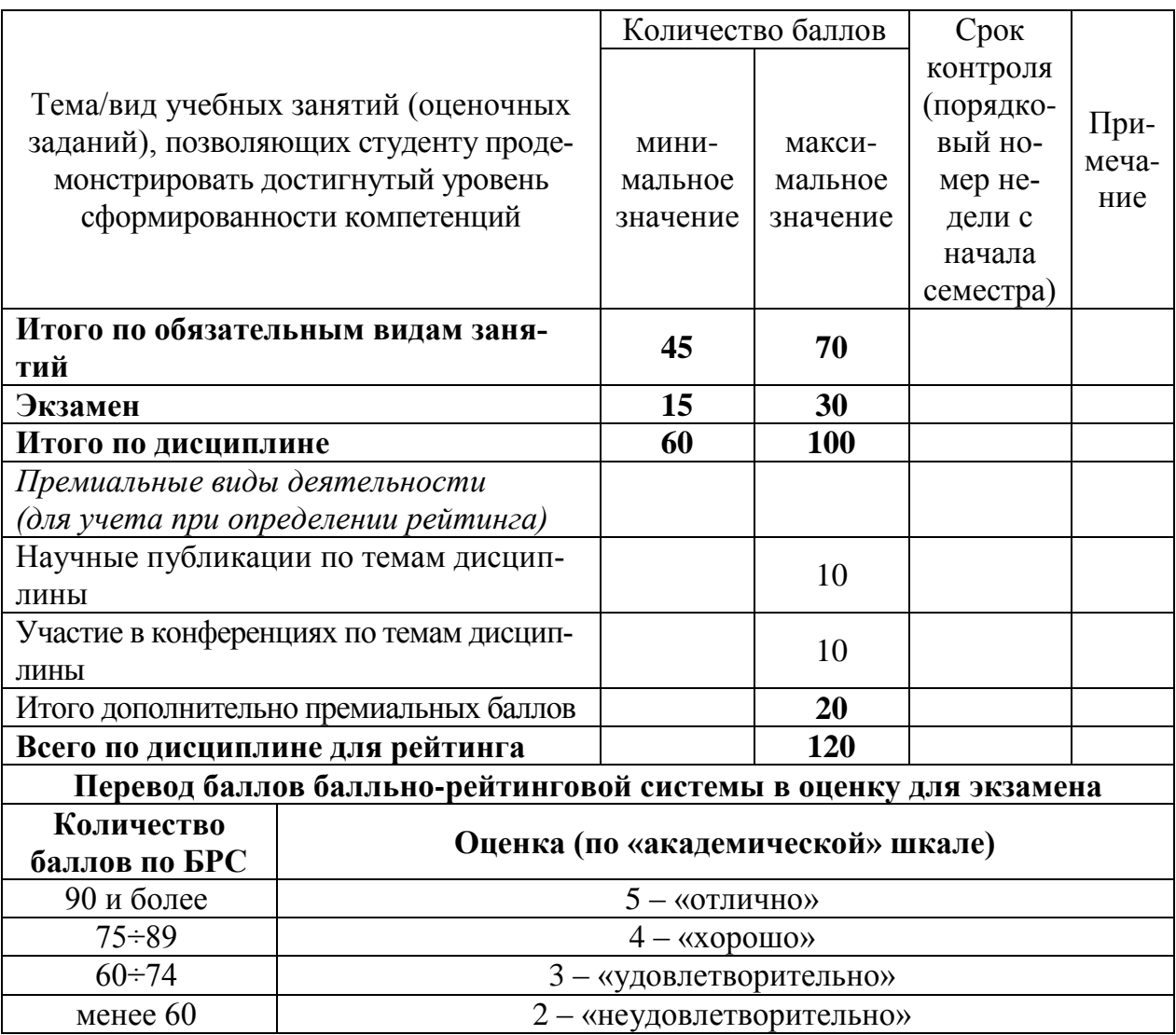

### **9.2 Методические рекомендации по проведению процедуры оценивания знаний, умений и навыков и (или) опыта деятельности, характеризующих этапы формирования компетенций**

Выполнение практического задания оценивается от 3 до 5 баллов, в зависимости от правильности, оптимальности и полноты решения, а также от ответов студента на дополнительные вопросы преподавателя. Максимальный балл выставляется, если студент продемонстрировал полные знания теоретического материала и выполнил все пункты задания; минимальное количество – если студент выполнил все пункты задания, но показал слабые знания теоретического материала.

По итогам освоения дисциплины проводится промежуточная аттестация обучающихся в форме зачета в 3 и 4 семестре и экзамена в 5. Зачет предполагает устный ответ студента на два теоретических вопроса. Экзамен предполагает устный ответ студента на три теоретических вопроса.

Зачет является промежуточным этапом изучения дисциплины и имеет целью проверить и оценить учебную работу студентов, уровень полученных ими

знаний, умение применять их к решению практических задач, овладение практическими навыками в объеме требований образовательной программы на этапе формирования компетенций. Зачет по дисциплине проводится в 3 и 4 семестре. К зачету допускаются студенты, выполнившие все требования учебной программы и успешно прошедшие промежуточные контрольные точки, предусмотренные настоящей программой.

Экзамен является заключительным этапом изучения дисциплины и имеет целью проверить и оценить учебную работу студентов, уровень полученных ими знаний, умение применять их к решению практических задач, овладение практическими навыками в объеме требований образовательной программы на этапе формирования компетенций. Экзамен по дисциплине проводится в 5 семестре. К экзамену допускаются студенты, выполнившие все требования учебной программы и успешно прошедшие промежуточные контрольные точки, предусмотренные настоящей программой.

### **9.3 Темы курсовых работ (проектов) по дисциплине**

В учебном плане курсовых работ не предусмотрено.

### **9.4 Контрольные вопросы для проведения входного контроля остаточных знаний по обеспечивающим дисциплинам**

- 1. Принцип хранимых данных. Сформулировать принцип. Проиллюстрировать его примерами из информатики.
- 2. Принцип хранимой программы. Сформулировать принцип. Проиллюстрировать его примерами из информатики.
- 3. Принцип двоичной системы счисления. Сформулировать принцип. Проиллюстрировать его примерами из информатики.

Алгоритмические основы информатики.

- 4. Понятие алгоритма. Сформулировать основные свойства алгоритма: дискретность, определенность, конечность, массовость.
- 5. Условные обозначения схем алгоритмов. Простые блоки. Составные блоки. Потоки управления. Потоки данных. Подпрограммы.

6.Функция одной переменной задана математическим выражением, например:

$$
f(x) = 2(x-3)(x-4)(x-5).
$$

Для данной функции:

- Решить уравнение  $f(x) = 0$ . 1.
- Найти первую производную f '(x) функции f (x). 2.
- Найти корни уравнения  $f'(x) = 0$ . 3.
- 4. Найти координаты (x,y) точек экстремума функции y = f'(x).
- 5. Построить эскиз графика функции f(x), по значениям корней и точек экстремума этой функции.

### 9.5 Описание показателей и критериев оценивания компетенций на различных этапах их формирования, описание шкал оценивания

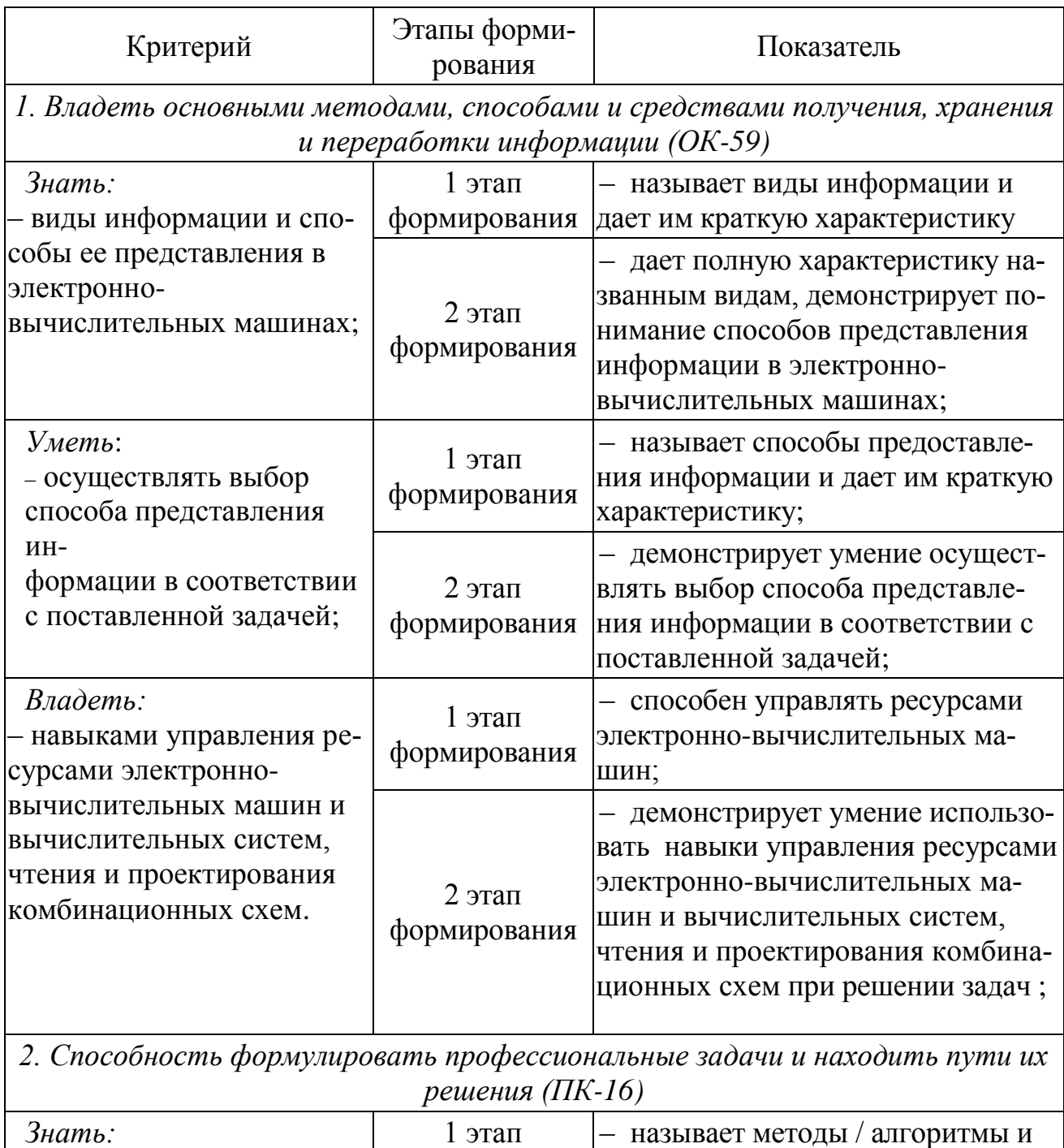

- методы и алгоритмы ма- формирования дает им краткую характеристику

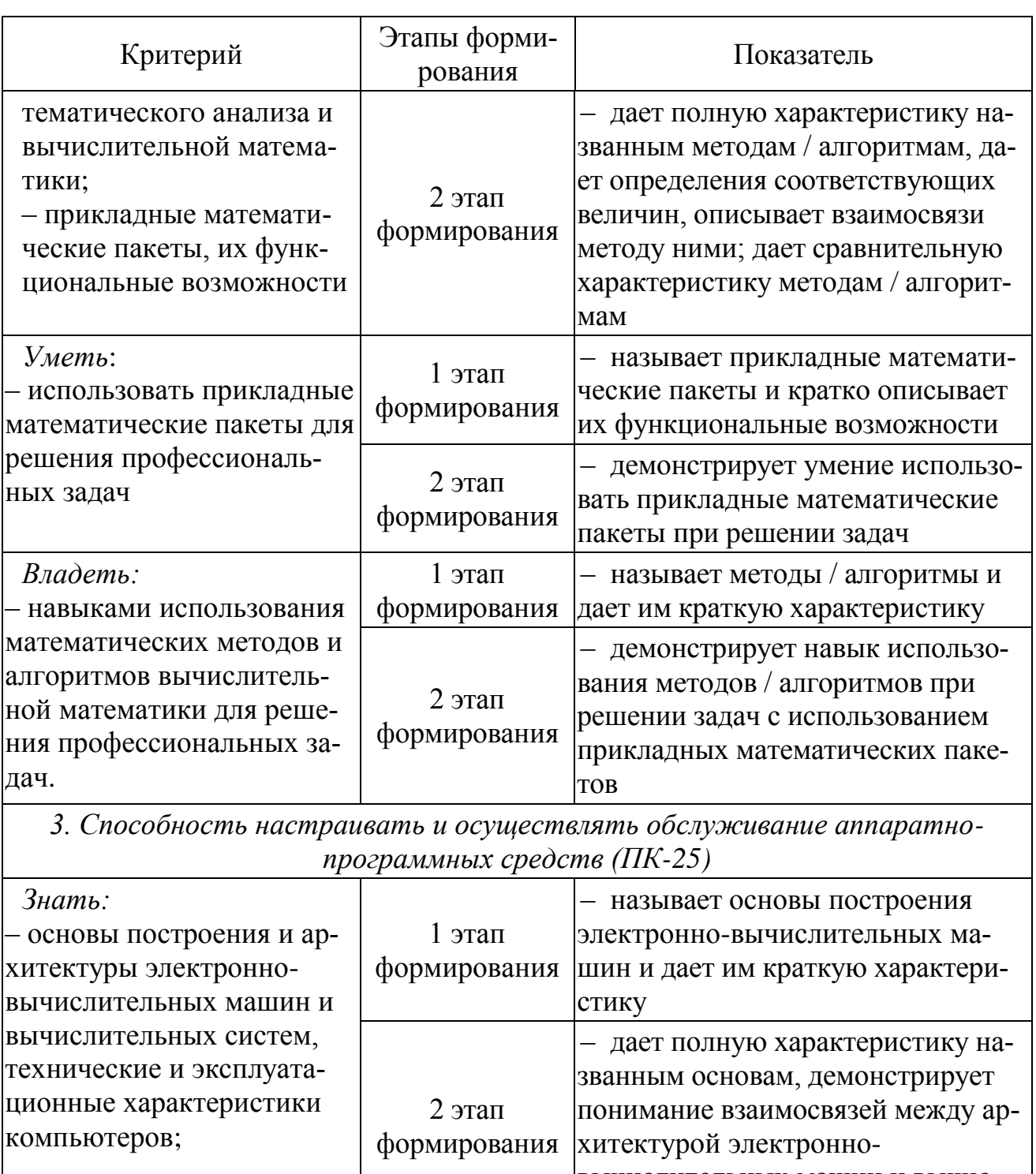

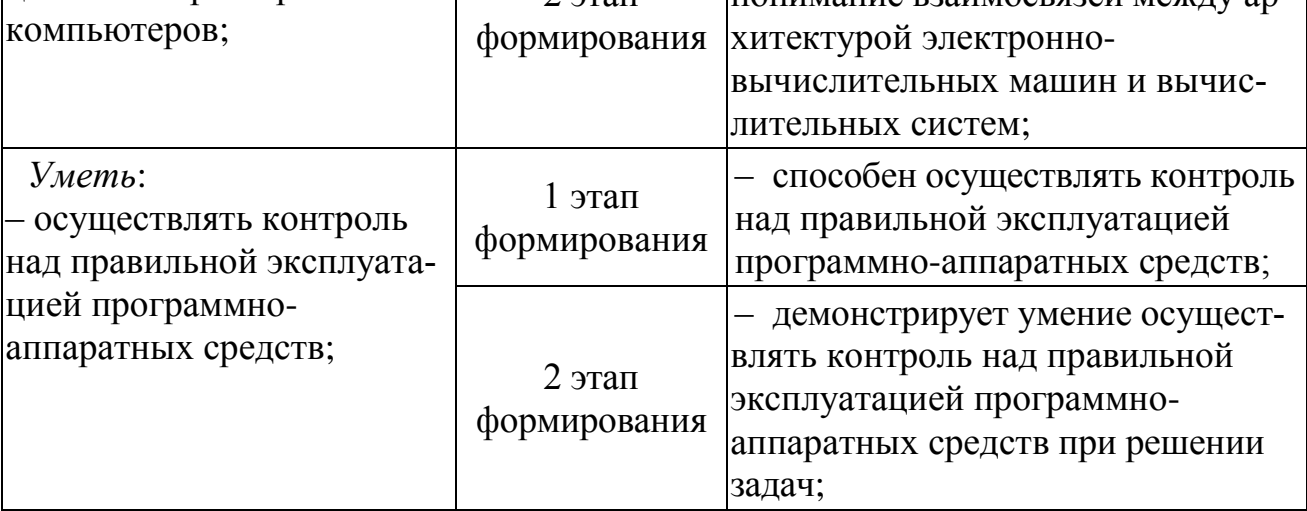

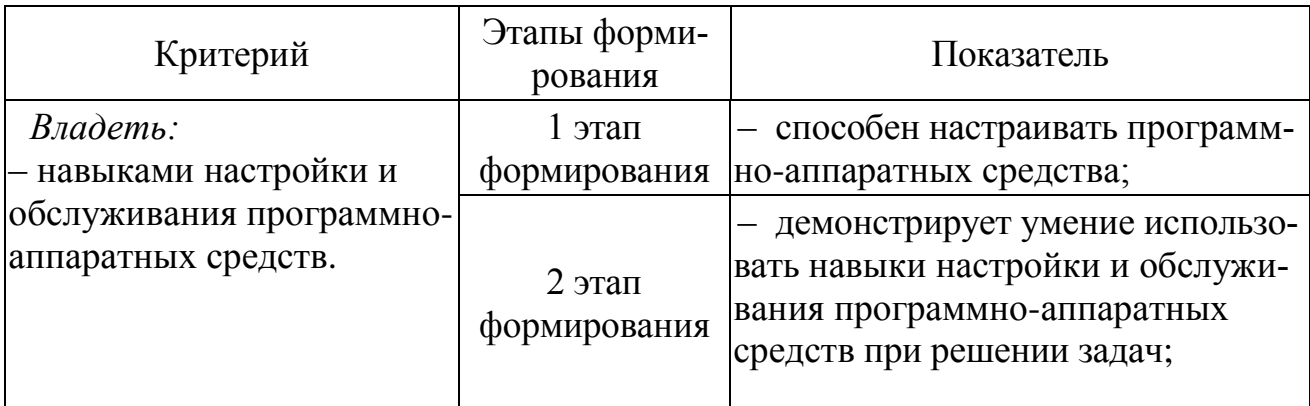

Характеристики шкалы оценивания приведены ниже.

### Семестр 3 и 4

1. Максимальное количество баллов за зачет - 30. Минимальное количество - 15 баллов (что соответствует оценке «удовлетворительно»).

2. При наборе менее 15 баллов – зачет не сдан по причине недостаточного уровня знаний.

3. Оценка зачета выставляется как сумма набранных баллов за ответы на вопросы билета. Билет содержит три теоретических вопроса.

4. Ответы на вопросы билета оцениваются следующим образом:

1 балл: отсутствие продемонстрированных знаний и компетенций в рамках образовательного стандарта (нет ответа на вопрос) или отказ от ответа;

- 2 балла: нет удовлетворительного ответа на вопрос, демонстрация фрагментарных знаний в рамках образовательного стандарта, незнание лекционного материала;

З балла: нет удовлетворительного ответа на вопрос, много наводящих вопросов, отсутствие ответов по основным положениям вопроса, незнание лекционного материала;

4 балла: ответ удовлетворительный, оценивается как минимально необходимые знания по вопросу, при этом студентом продемонстрировано хотя бы минимальное знание всех разделов вопроса в пределах лекционного материала. При этом студентом демонстрируется достаточный объем знаний в рамках образовательного стандарта;

- 5 баллов: ответ удовлетворительный, достаточные знания в объеме учебной программы, ориентированные на воспроизведение; использование научной (технической) терминологии, стилистически грамотное, логически правильное изложение ответа на вопросы, умение делать выводы;

 $\frac{1}{2}$ 6 баллов: ответ удовлетворительный, студент достаточно ориентируется в основных аспектах вопроса, демонстрирует полные и систематизированные знания в объеме учебной программы;

7 баллов: ответ хороший (достаточное знание материала), но требовались наводящие вопросы, студент демонстрирует систематизированные, глубокие и полные знания по всем разделам учебной программы;

– *8 баллов*: ответ хороший, ответом достаточно охвачены все разделы вопроса, единичные наводящие вопросы; студент демонстрирует способность самостоятельно решать сложные проблемы в рамках учебной программы;

– *9 баллов*: систематизированные, глубокие и полные знания по всем разделам учебной программы; студент демонстрирует способность самостоятельно и творчески решать сложные проблемы в нестандартной ситуации в рамках учебной программы;

– *10 баллов*: ответ на вопрос полный, не было необходимости в дополнительных (наводящих вопросах); студент демонстрирует систематизированные, глубокие и полные знания по всем разделам учебной программы, а также по основным вопросам, выходящим за ее пределы.

### **Семестр 5**

Максимальное количество баллов за экзамен – 30. Минимальное количество – 15 баллов (что соответствует оценке «удовлетворительно»).

5. При наборе менее 15 баллов – экзамен не сдан по причине недостаточного уровня знаний.

6. Оценка экзамена выставляется как сумма набранных баллов за ответы на вопросы билета. Билет содержит два теоретических вопроса и практическое задание.

7. Ответы на вопросы билета оцениваются следующим образом:

– *1 балл*: отсутствие продемонстрированных знаний и компетенций в рамках образовательного стандарта (нет ответа на вопрос) или отказ от ответа;

– *2 балла*: нет удовлетворительного ответа на вопрос, демонстрация фрагментарных знаний в рамках образовательного стандарта, незнание лекционного материала;

– 3 *балла*: нет удовлетворительного ответа на вопрос, много наводящих вопросов, отсутствие ответов по основным положениям вопроса, незнание лекционного материала;

– *4 балла*: ответ удовлетворительный, оценивается как минимально необходимые знания по вопросу, при этом студентом продемонстрировано хотя бы минимальное знание всех разделов вопроса в пределах лекционного материала. При этом студентом демонстрируется достаточный объем знаний в рамках образовательного стандарта;

– *5 баллов*: ответ удовлетворительный, достаточные знания в объеме учебной программы, ориентированные на воспроизведение; использование научной (технической) терминологии, стилистически грамотное, логически правильное изложение ответа на вопросы, умение делать выводы;

– *6 баллов*: ответ удовлетворительный, студент достаточно ориентируется в основных аспектах вопроса, демонстрирует полные и систематизированные знания в объеме учебной программы;

– 7 *баллов*: ответ хороший (достаточное знание материала), но требовались наводящие вопросы, студент демонстрирует систематизированные, глубокие и полные знания по всем разделам учебной программы;

– *8 баллов*: ответ хороший, ответом достаточно охвачены все разделы вопроса, единичные наводящие вопросы; студент демонстрирует способность самостоятельно решать сложные проблемы в рамках учебной программы;

– *9 баллов*: систематизированные, глубокие и полные знания по всем разделам учебной программы; студент демонстрирует способность самостоятельно и творчески решать сложные проблемы в нестандартной ситуации в рамках учебной программы;

– *10 баллов*: ответ на вопрос полный, не было необходимости в дополнительных (наводящих вопросах); студент демонстрирует систематизированные, глубокие и полные знания по всем разделам учебной программы, а также по основным вопросам, выходящим за ее пределы.

8. Решение практического задания оценивается следующим образом:

– *10 баллов*: задание выполнено на 91-100 %, решение и ответ аккуратно оформлены, выводы обоснованы, дана правильная и полная интерпретация выводов, студент аргументированно обосновывает свою точку зрения, уверенно и правильно отвечает на вопросы предподавателя;

– *9 баллов*: задание выполнено на 86-90 %, решение и ответ аккуратно оформлены, выводы обоснованы, дана правильная и полная интерпретация выводов, студент аргументированно обосновывает свою точку зрения, правильно отвечает на вопросы предподавателя;

– *8 баллов*: задание выполнено на 81-85 %, ход решения правильный, незначительные погрешности в оформлении; правильная, но не полная интерпретация выводов, студент дает верные, но не полные ответы на вопросы преподавателя, испытывает некоторые затруднения в интерпретации полученных выводов;

– *7 баллов*: задание выполнено на 74-80 %, ход решения правильный, значительные погрешности в оформлении; правильная, но не полная интерпретация выводов, студент дает правильные, но не полные ответы на вопросы преподавателя, испытывает определенные затруднения в интерпретации полученных выводов;

– *6 баллов*: задание выполнено 66-75 %, подход к решению правильный, есть ошибки, оформление с незначительными погрешностями, неполная интерпретация выводов, не все ответы на вопросы преподавателя правильные, не способен интерпретировать полученные выводы;

– *5 баллов*: задание выполнено на 60-65 %, подход к решению правильный, есть ошибки, значительные погрешности при оформлении, неполная интерпретация выводов, не все ответы на вопросы преподавателя правильные, не способен интерпретировать полученные выводы;

– *4 балла*: задание выполнено на 55-59 %, подход к решению правильный, есть ошибки, значительные погрешности при оформлении, неполная интерпретация выводов, не все ответы на вопросы преподавателя правильные, не способен интерпретировать полученные выводы;

– *3 балла*: задание выполнено на 41-54 %, решение содержит грубые ошибки, неаккуратное оформление работы, неправильная интерпретация выводов, студент дает неправильные ответы на вопросы преподавателя;

– *2 балла*: задание выполнено на 20-40 %, решение содержит грубые ошибки, неаккуратное оформление работы, выводы отсутствуют; не может прокомментировать ход решения задачи, дает неправильные ответы на вопросы преподавателя;

– *1 балл*: задание выполнено менее, чем на 20 %, решение содержит грубые ошибки, студент не может прокомментировать ход решения задачи, не способен сформулировать выводы по работе.

### **9.6 Типовые контрольные задания для проведения текущего контроля и промежуточной аттестации по итогам освоения дисциплины**

### *Типовые вопросы для промежуточного контроля*

1. Структура документа Matlab. Управление вычислениями и документами. Ввод выражений. Использование шаблонов. Редактирование.

2. Входной язык Matlab. Константы. Имена. Операции. Операторы. Выражения. Стандартные функции.

3. Скалярные данные в Matlab. Определение. Операции. Стандартные функции. Использование в вычислениях. Примеры

4. Массивы (векторы и матрицы) в Matlab. Определение. Операции. Использование в вычислениях. Примеры.

5. График функции одной переменной в прямоугольных координатах. Создание графика. Способы задания данных. Форматирование. Примеры.

6. График параметрически заданной функции одной переменной в прямоугольных координатах. Создание графика. Способы задания данных. Форматирование. Примеры.

7. График функции одной переменной в полярных координатах. Создание графика. Способы задания данных. Форматирование. Примеры.

8. Графики нескольких функций одной переменной в одной системе координат. Создание графика. Способы задания данных. Форматирование. Примеры.

9. График функции двух переменных Создание графика. Способы задания данных. Форматирование. Примеры.

10. Графики нескольких функций двух переменных в одной системе координат. Создание графика. Способы задания данных. Форматирование. Примеры.

11. Численное решение уравнений с одним неизвестным. Запись уравнений. Решение. Проверка решения. Примеры.

12. Численное решение систем уравнений. Запись уравнений. Решение. Проверка решений. Примеры.

13. Использование символьного расширения Matlab символьных преобразований. Запись выражений. Выполнение преобразований. Примеры.

14. Символьное решение уравнений с использованием символьного расширения Matlab. Запись уравнений. Решение. Проверка решений. Примеры.

15. Символьное решение систем уравнений с использованием символьного расширения Matlab. Запись уравнений. Решение. Проверка решений. Примеры.

16. Символьное решение неравенств с использованием символьного расширения Matlab Запись неравенств. Решение. Проверка решений. Примеры.

17. Использование файлового ввода-вывода данных в Matlab. Создание. Открытие - закрытие. Форматы данных. Чтение. Запись.

18. Представление одномерных экспериментальных данных в Matlab. Определение пар данных Х-Ү. Чтение из файлов. Сортировка. Выделение рядов Х. Ү. Построение графика точек Х-Ү.

19. Сглаживание данных в Matlab. Постановка задачи. Функции сглаживания. Применение. Примеры.

20. Линейная интерполяция данных в Matlab. Постановка задачи. Функции. Применение. Примеры.

21. Сплайн-интерполяция данных в Matlab. Постановка задачи. Функции. Применение. Примеры.

22. Регрессионный анализ данных в Matlab. Постановка задачи. Функции расчета регрессии. Применение. Примеры.

### Типовые задания на практические занятия

1. Расчет и вывод таблицы значений функции одной переменной y=sin  $x + 0.1\sin 0.1x + 0.01\sin 0.01x$  no  $nx$  значениям аргумента x в диапазоне от xs до xe, где nx, xs, xe заданы переменными в тексте документа. Построение графика этой функции

2. Расчет и вывод таблицы значений параметрически заданной функции  $x = a\cos^2 t + l\cos t$ ,  $y = a\cos t \sin t + l\sin t$ ,  $l > 0$  $0 \geq t < \pi$ по *nt* значениям параметра *t* в диапазоне от *ts* до *te*, где *nt*, *ts te* заданы переменными в тексте документа. Построение графика этой функции

3. Расчет и вывод таблицы значений функции одной переменной в полярных координата  $r=0.01*f$ , где  $f$  – угол в радианах,  $r$  – радиус, по  $nf$  значениям угла  $f$  в диапазоне от  $f_s$  до  $f_e$ , где  $nf$ ,  $f_s$ ,  $f_e$  заданы переменными в тексте документа. Построение графика этой функции

4. Построить различные графики функции двух переменных

 $z(x, y) = \cos r$ , rge  $r = \sqrt{x^2 + y^2}$ 

без задания матриц: поверхность, столбиковая диаграмма, точечный график, контурный график. На графиках удалить невидимые линии и оформить в цвете.

5. Задать два массива значений числовых величин  $(x_i, p_i, i=1,2...8)$ .

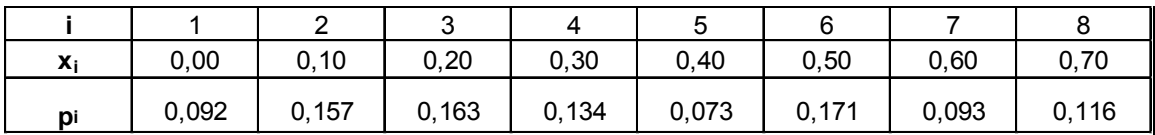

Вычислить среднее квадратичное отклонение величины Х по формуле:

$$
\sigma = \sqrt{\sum_{i=1}^{n} p_i (x_i - M_x)^2}, \quad \text{rge} \quad M_x = \sum_{i=1}^{n} p_i \cdot x_i
$$

Построить график зависимости  $p_i$  от  $x_i$  в виде столбиковой диаграммы.

Построить в общей системе координат 2 графика: зависимость  $x_i$  от *i* (точками синего цвета), зависимость  $p_i$  от  $i$  (линией желтого цвета).

Сгладить данные  $(x_i, p_i)$  методом Гаусса (функция ksmooth). Построить графики точек исходной и сглаженной зависимости в общей системе координат.

Интерполировать данные  $(x_i, p_i)$  кубическим сплайном (функция cspline). Построить графики точек исходной зависимости и сплайна в общей системе координат.

По данным  $(x_i, p_i)$  вычислить параметры  $A, B, C$  регрессионной зависимости  $p(x) = A \sin(x+B)+C$  (функция sinfit). Построить графики точек  $(x_i, p_i)$  и регрессионной зависимости  $p(x) = A \sin(x+B) + C$  в общей системе координат.

6. Выполнить следующие символьные преобразования 2 способами: с применением символьного меню и оператором символьного вывода →.

• в выражение  $1 + 2 \cdot k \cdot T \cdot p + T^2 \cdot p^2$  подставить вместо переменной р вы- $\tau(z-1)$ 

ражение  $h$  ;

• упростить результат подстановки;

• сгруппировать выражение по переменной z, должно получиться выражения в виде полинома по степеням переменной z;

• подставить значения  $k=1$ , T=1, h=1 и вычислить выражение символьно, должен получиться результат  $z^2$ .

7. Решить символьно уравнение  $A = \frac{L}{r^2} + 2 \cdot C$  относительно *r* 2 способами: с применением символьного меню и оператором символьного вывода  $\rightarrow$ . Решить это же уравнение численно при А=6, С=2, L=0,01.

### Типовые вопросы для промежуточной аттестации в форме экзамена

- $1<sub>1</sub>$ Арифметические вычисления.
- $\mathcal{D}$ Математические вычисления.
- $\overline{3}$ . Матричные вычисления.
- $\overline{4}$ . Векторные вычисления.
- 5. Двумерная графика.
- Трехмерная графика. 6.
- 7. Программирование.
- 8. Файловый ввод-вывод.
- 9. Интерполяция.
- $10.$ Регрессия.
- $11.$ Численное решение уравнений.
- 12. Численное решение систем уравнений.
- 13. Численное решение дифференциальных уравнений.
- 14. Численное решение систем дифференциальных уравнений.
- $15.$ Символьное решение уравнений.
- 16. Символьное решение систем уравнений.
- 17. Моделирование динамических систем.

### Типовые практические задания для промежуточной аттестации в форме экзамена

Задано математическое выражение некоторой функции одной переменной  $y(x) = sin(x) + sin(2x) + sin(4x)$ 

- 1. Запрограммировать на бумаге код для вычисления этой функции у(х).
- 2. Записать на бумаге текст программы, выполняющей следующие действия:
- 3. Вычислить таблицу значений этой функции в диапазоне аргумента х от А до В с интервалом между значениями, обеспечивающим N строк таблицы.
- 4. Построить график зависимости у(х).
- 5. Вычислить корни уравнения y(x)=0. Проверить подстановкой решения в уравнение.
- 6. Вычислить определенный интеграл от  $y(x)$  для  $0 \le x \le 2$ \*рі. Проверить вычислением производной от результата и сравнением графиков.
- 7. Вычислить первую производную от у(х). Проверить вычислением интеграла от результата и сравнением графиков.
- 8. Символьно упростить выражение  $y(x)$ .

Задано уравнение динамической системы с одним входом х и одним выходом у.

$$
y = sin(x) + 2x' + sin(4x'')
$$

- 9. Запрограммировать на бумаге модель вычисления выражения средствами изучаемой КССМ.
- 10. Запрограммировать на бумаге подачу в модель входных сигналов и прием выходных сигналов, чтобы при работе модели был построен график зависимости выходного сигнала от входного.

### 10 Методические рекомендации для обучающихся по освоению дис-**ПИПЛИНЫ**

Методика преподавания дисциплины характеризуется совокупностью методов, приемов и средств обучения, обеспечивающих реализацию содержания и учебно-воспитательных целей дисциплины, которая может быть представлена как некоторая методическая система, включающая методы, приемы и средства обучения. Такой подход позволяет более качественно подойти к вопросу освоения дисциплины обучающимися.

Лекции являются одним из важнейших видов учебных занятий и составляют основу теоретической подготовки обучающихся. Лекция имеет целью дать систематизированные основы научных знаний по дисциплине, раскрыть состояние и перспективы прогресса конкретной области науки и экономики, сконцентрировать внимание на наиболее сложных и узловых вопросах.

Лекция предназначена не только и не столько для сообщения какой-то информации, а, в первую очередь, для развития мышления обучаемых. Одним из способов, активизирующих мышление, является такое построение изложения учебного материала, когда обучающиеся слушают, запоминают и конспектируют излагаемый лектором учебный материал, и вместе с ним участвуют в решении проблем, задач, вопросов, в выявлении рассматриваемых явлений. Такой методический прием получил название проблемного изложения.

Практическое занятие проводится в целях выработки практических умений и приобретения навыков при решении управленческих задач. Главным содержанием этих занятий является практическая работа каждого студента, форма занятия - групповая, а основной метод, используемый на занятии - метод практической работы.

Практическое занятие начинается, как правило, с формулирования его целевых установок. Понимание обучаемыми целей и задач занятия, его значения для специальной подготовки способствует повышению интереса к занятию и активизации работы по овладению учебным материалом. Вслед за этим производится краткое рассмотрение основных теоретических положений, которые являются исходными для работы обучаемых на данном занятии. Обычно это делается в форме опроса обучаемых, который служит также средством контроля за их самостоятельной работой. Обобщение вопросов теории может быть поручено также одному из обучаемых. В этом случае соответствующее задание дается заранее всей учебной группе, что служит дополнительным стимулом в самостоятельной работе. В заключении преподаватель дает оценку ответов обучаемых и приводит уточненную формулировку теоретических положений.

Основную часть практического занятия составляет работа обучаемых по выполнению учебных заданий под руководством преподавателя. На практических занятиях благоприятные условия складываются для индивидуализации обучения. При проведении занятий преподаватель имеет возможность наблюдать за работой каждого обучаемого, изучать их индивидуальные особенности,

своевременно оказывать помощь в решении возникающих затруднений. Наиболее успешно выполняющим задание преподаватель может дать дополнительные вопросы, а отстающим уделить больше внимания, как на занятии, так и во вне учебное время.

Каждое практическое занятие заканчивается, как правило, кратким подведением итогов, выставлением оценок каждому студенту и указаниями преподавателя о последующей самостоятельной работе.

Самостоятельная работа обучающегося весьма многообразна и содержательна. Она включает следующие виды занятий:

– изучение теоретического материала лекций;

– подготовку к практическим занятиям.

В ходе самостоятельной работы преподаватель обязан прививать обучаемым навыки применения современных вычислительных средств, справочников, таблиц и других вспомогательных материалов, добиваться необходимой точности и быстроты вычислений, оформления работ в соответствии с установленными требованиями.

Рабочая программа дисциплины составлена в соответствии требованиями ФГОС ВПО по направлению подготовки 161000 «Аэронавигация». Программа рассмотрена и утверждена на заседании кафедры

 $\Gamma$ пограмма пассмотрена и утверждена на заселянии кафелры Программа рассмотрена и утверждена<br>№ 8 «Прикладной математики и информатики» января 2018 года,  $\langle \langle 18 \rangle \rangle$ протокол № 6.

Разработчик:

 $\overline{A}$  $\sqrt{a^2 + b^2}$ 

Далингер Я. М.

(ученая степень, ученое/звание, фамилия и инициалы разработчиков)

Заведующий кафедрой № 8 «Прикладной математики и информатики»

к.т.н., доцент ( $\sim$  Далингер Я.М. (*ученая степень, ученое звание, фамилия и инициалы)*

Программа согласована:

Руководитель ОПОП

к.т.н., доцент

(ученая степень, ученое бвание, фамилия и идициалы руководителя ОПОП)

Программа рассмотрена подобрена на заоедании Учебно-методического совета Университета «14» февраля 2018 года, протокол № 5.

(*ученая степень, ученое звание, фамилия и инициалы)*